#### **Intellectual Property Rights Notice for Open Specifications Documentation**

- **Technical Documentation.** Microsoft publishes Open Specifications documentation for protocols, file formats, languages, standards as well as overviews of the interaction among each of these technologies.
- **Copyrights.** This documentation is covered by Microsoft copyrights. Regardless of any other terms that are contained in the terms of use for the Microsoft website that hosts this documentation, you may make copies of it in order to develop implementations of the technologies described in the Open Specifications and may distribute portions of it in your implementations using these technologies or your documentation as necessary to properly document the implementation. You may also distribute in your implementation, with or without modification, any schema, IDL's, or code samples that are included in the documentation. This permission also applies to any documents that are referenced in the Open Specifications.
- **No Trade Secrets.** Microsoft does not claim any trade secret rights in this documentation.
- **Patents.** Microsoft has patents that may cover your implementations of the technologies described in the Open Specifications. Neither this notice nor Microsoft's delivery of the documentation grants any licenses under those or any other Microsoft patents. However, a given Open Specification may be covered by Microsoft's Open Specification Promise (available here: [http://www.microsoft.com/interop/osp\)](http://go.microsoft.com/fwlink/?LinkId=114384) or the Community Promise (available here: [http://www.microsoft.com/interop/cp/default.mspx\)](http://www.microsoft.com/interop/cp/default.mspx). If you would prefer a written license, or if the technologies described in the Open Specifications are not covered by the Open Specifications Promise or Community Promise, as applicable, patent licenses are available by contacting [iplg@microsoft.com.](mailto:iplg@microsoft.com)
- **Trademarks.** The names of companies and products contained in this documentation may be covered by trademarks or similar intellectual property rights. This notice does not grant any licenses under those rights.
- **Fictitious Names.** The example companies, organizations, products, domain names, e-mail addresses, logos, people, places, and events depicted in this documentation are fictitious. No association with any real company, organization, product, domain name, email address, logo, person, place, or event is intended or should be inferred.

**Reservation of Rights.** All other rights are reserved, and this notice does not grant any rights other than specifically described above, whether by implication, estoppel, or otherwise.

**Tools.** The Open Specifications do not require the use of Microsoft programming tools or programming environments in order for you to develop an implementation. If you have access to Microsoft programming tools and environments you are free to take advantage of them. Certain Open Specifications are intended for use in conjunction with publicly available standard specifications and network programming art, and assumes that the reader either is familiar with the aforementioned material or has immediate access to it.

*[MS-OXWSPOST] — v20100501 Post Items Web Service Protocol Specification* 

*Copyright © 2010 Microsoft Corporation.* 

# **Revision Summary**

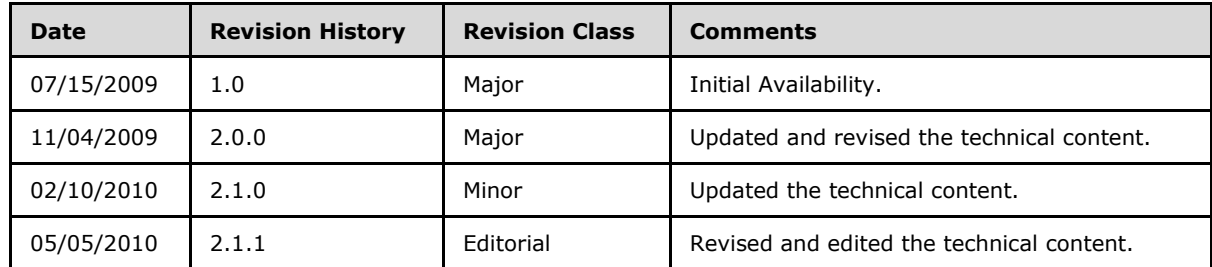

*[MS-OXWSPOST] — v20100501 Post Items Web Service Protocol Specification* 

*Copyright © 2010 Microsoft Corporation.* 

# **Table of Contents**

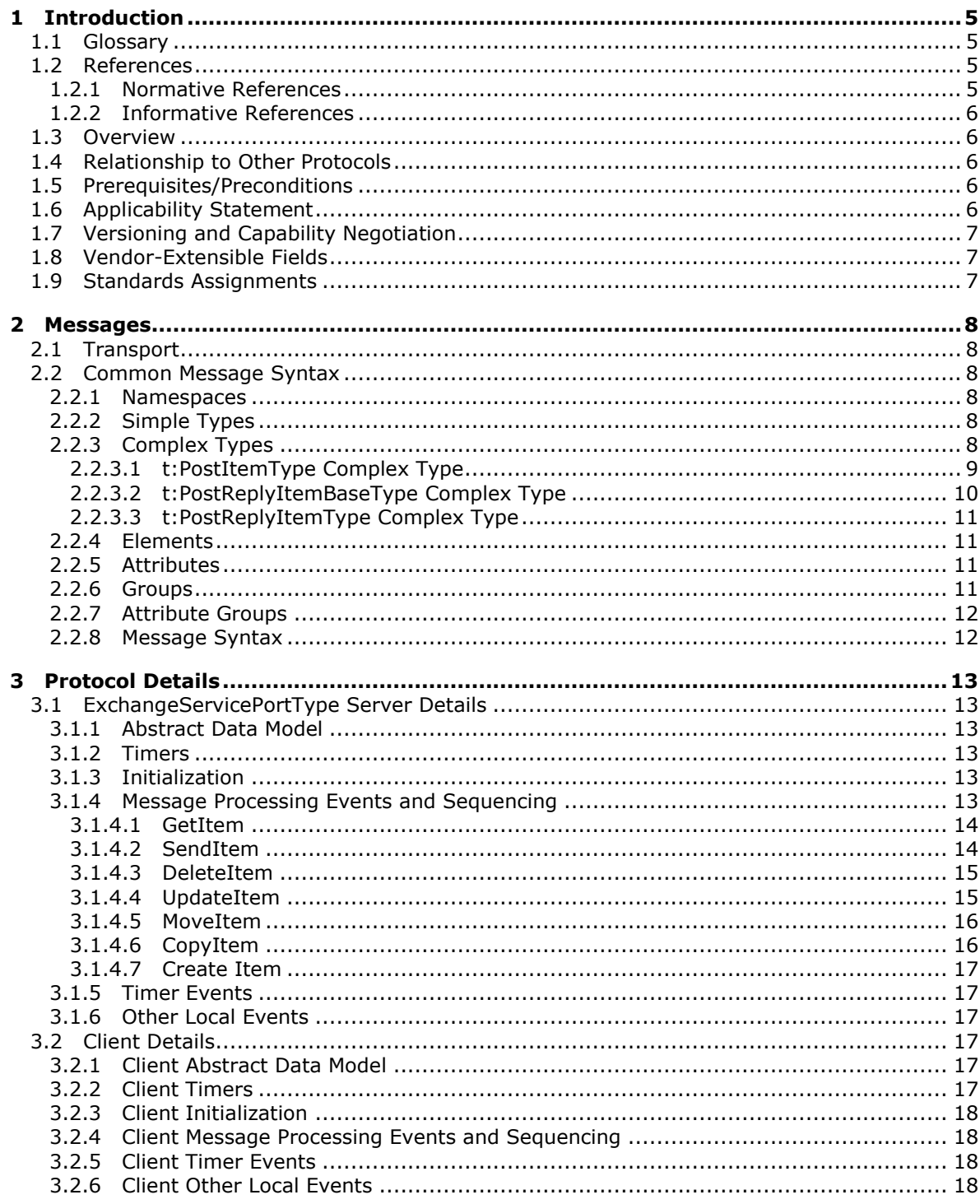

[MS-OXWSPOST] — v20100501<br>Post Items Web Service Protocol Specification

Copyright © 2010 Microsoft Corporation.

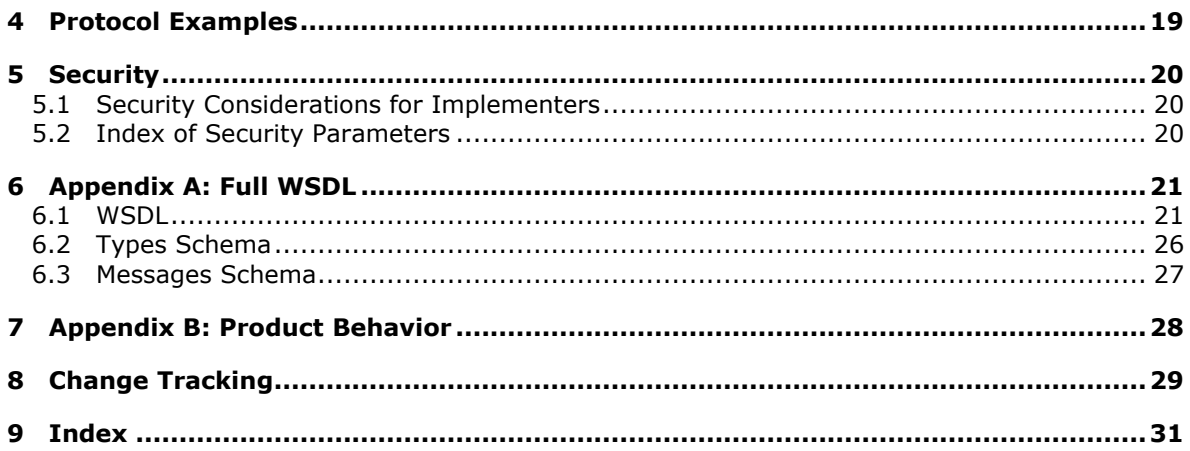

Copyright © 2010 Microsoft Corporation.

# <span id="page-4-0"></span>**1 Introduction**

<span id="page-4-5"></span><span id="page-4-4"></span>This document specifies the Post Items Web Service protocol.

### <span id="page-4-1"></span>**1.1 Glossary**

The following terms are defined in [\[MS-OXGLOS\]:](%5bMS-OXGLOS%5d.pdf)

```
folder
Hypertext Transfer Protocol (HTTP)
Hypertext Transfer Protocol over Secure Sockets Layer (HTTPS)
message
SOAP body
SOAP fault
SOAP header
SOAP message
store
Web Services Description Language (WSDL)
WSDL message
WSDL port type
XML
XML namespace
XML schema
```
The following terms are specific to this document:

<span id="page-4-6"></span>**MAY, SHOULD, MUST, SHOULD NOT, MUST NOT:** These terms (in all caps) are used as described in [\[RFC2119\].](http://www.ietf.org/rfc/rfc2119.txt) All statements of optional behavior use either MAY, SHOULD, or SHOULD NOT.

### <span id="page-4-2"></span>**1.2 References**

### <span id="page-4-3"></span>**1.2.1 Normative References**

We conduct frequent surveys of the normative references to assure their continued availability. If you have any issue with finding a normative reference, please contact [dochelp@microsoft.com.](mailto:dochelp@microsoft.com) We will assist you in finding the relevant information. Please check the archive site, [http://msdn2.microsoft.com/en-us/library/E4BD6494-06AD-4aed-9823-445E921C9624,](http://msdn2.microsoft.com/en-us/library/E4BD6494-06AD-4aed-9823-445E921C9624) as an additional source.

[MS-OXGLOS] Microsoft Corporation, ["Exchange Server Protocols Master Glossary"](%5bMS-OXGLOS%5d.pdf), April 2008.

[MS-OXWSCORE] Microsoft Corporation, "Core Items Web [Service Protocol Specification"](%5bMS-OXWSCORE%5d.pdf), July 2009.

[RFC2119] Bradner, S., "Key words for use in RFCs to Indicate Requirement Levels", RFC 2119, BCP 14, March 1997,<http://www.ietf.org/rfc/rfc2119.txt>

[SOAP1.1] Box, D., Ehnebuske, D., Kakivaya, G., et al., "Simple Object Access Protocol (SOAP) 1.1", W3C Note, May 2000,<http://www.w3.org/TR/2000/NOTE-SOAP-20000508/>

[WSDL] Christensen, E., Curbera, F., Meredith, G., and Weerawarana, S., "Web Services Description Language (WSDL) 1.1", W3C Note, March 2001,<http://www.w3.org/TR/2001/NOTE-wsdl-20010315>

[XMLNS] Bray, T., Hollander, D., Layman, A., Eds., et al., "Namespaces in XML 1.0 (Third Edition)", December 2009,<http://www.w3.org/TR/REC-xml-names/>

*[MS-OXWSPOST] — v20100501 Post Items Web Service Protocol Specification* 

*Copyright © 2010 Microsoft Corporation.* 

[XMLSCHEMA1] Thompson, H., Beech, D., Maloney, M., and Mendelsohn, N., Eds., "XML Schema Part 1: Structures", W3C Recommendation, May 2001, [http://www.w3.org/TR/2001/REC](http://www.w3.org/TR/2001/REC-xmlschema-1-20010502/)[xmlschema-1-20010502/](http://www.w3.org/TR/2001/REC-xmlschema-1-20010502/)

[XMLSCHEMA2] Biron, P., and Malhotra, A., Eds., "XML Schema Part 2: Datatypes", W3C Recommendation, May 2001,<http://www.w3.org/TR/2001/REC-xmlschema-2-20010502/>

### <span id="page-5-0"></span>**1.2.2 Informative References**

<span id="page-5-8"></span><span id="page-5-5"></span>None.

### <span id="page-5-1"></span>**1.3 Overview**

<span id="page-5-9"></span>The Post Item Web Service protocol provides clients with the ability to send items from the server.

### <span id="page-5-2"></span>**1.4 Relationship to Other Protocols**

This protocol uses SOAP over **[HTTP](%5bMS-OXGLOS%5d.pdf)** and SOAP over **[HTTPS](%5bMS-OXGLOS%5d.pdf)**, as shown in the following figures.

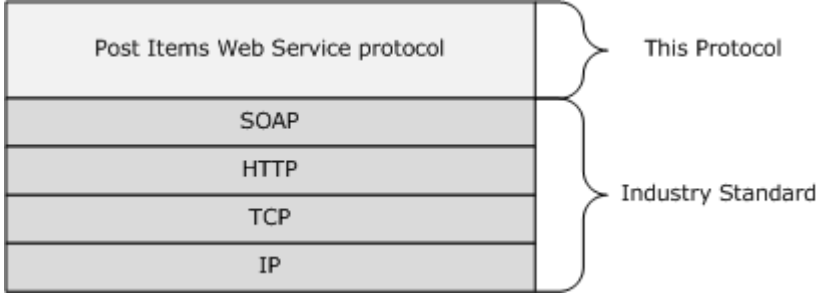

#### **Figure 1: SOAP over HTTP**

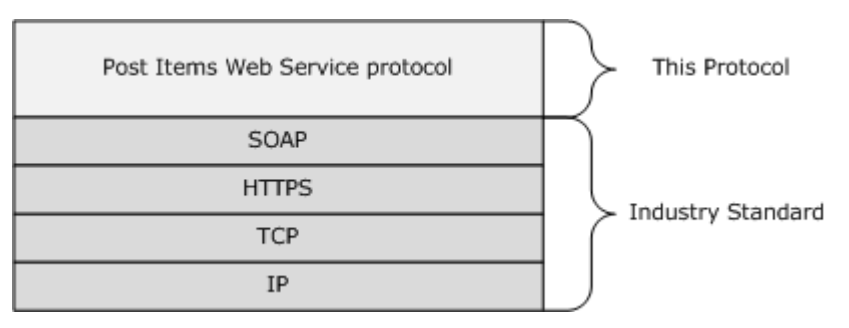

### <span id="page-5-7"></span>**Figure 2: SOAP over HTTPS**

### <span id="page-5-3"></span>**1.5 Prerequisites/Preconditions**

<span id="page-5-6"></span>None.

## <span id="page-5-4"></span>**1.6 Applicability Statement**

This protocol is applicable to client programs that create, update, manage, or send post items in the server data **[store](%5bMS-OXGLOS%5d.pdf)**.

*[MS-OXWSPOST] — v20100501 Post Items Web Service Protocol Specification* 

*Copyright © 2010 Microsoft Corporation.* 

## <span id="page-6-0"></span>**1.7 Versioning and Capability Negotiation**

<span id="page-6-3"></span>This document covers versioning issues in the following areas:

- **Supported Transports:** This protocol uses SOAP 1.1, as specified in section [2.1.](%5bMS-OXWSGTZ%5d.pdf)
- **Protocol Versions:** This protocol specifies only one **[WSDL port type](%5bMS-OXGLOS%5d.pdf)** version.
- **Security and Authentication Methods:** This protocol relies on the Web server that is hosting it to perform authentication.
- **Localization:** This protocol includes text strings in various **[messages](%5bMS-OXGLOS%5d.pdf)**. Localization considerations for such strings are specified in section  $3.1.4$ .
- <span id="page-6-5"></span>**Capability Negotiation:** None.

#### <span id="page-6-1"></span>**1.8 Vendor-Extensible Fields**

<span id="page-6-4"></span>None.

#### <span id="page-6-2"></span>**1.9 Standards Assignments**

None.

*[MS-OXWSPOST] — v20100501 Post Items Web Service Protocol Specification* 

*Copyright © 2010 Microsoft Corporation.* 

## <span id="page-7-6"></span><span id="page-7-0"></span>**2 Messages**

### <span id="page-7-1"></span>**2.1 Transport**

<span id="page-7-8"></span><span id="page-7-7"></span>The SOAP version supported is SOAP 1.1, as specified in [\[SOAP1.1\]](http://www.w3.org/TR/2000/NOTE-SOAP-20000508/)

### <span id="page-7-2"></span>**2.2 Common Message Syntax**

This section contains common definitions that are used by this protocol. The syntax of the definitions uses **[XML schema](%5bMS-OXGLOS%5d.pdf)**, as defined in [\[XMLSCHEMA1\]](http://www.w3.org/TR/2001/REC-xmlschema-1-20010502/) and [\[XMLSCHEMA2\],](http://www.w3.org/TR/2001/REC-xmlschema-2-20010502/) and **[Web Services](%5bMS-OXGLOS%5d.pdf)  [Description Language \(WSDL\)](%5bMS-OXGLOS%5d.pdf)**, as defined in [\[WSDL\].](http://www.w3.org/TR/2001/NOTE-wsdl-20010315)

#### <span id="page-7-3"></span>**2.2.1 Namespaces**

This specification defines and references various **[XML namespace](%5bMS-OXGLOS%5d.pdf)** by using the mechanisms specified in [\[XMLNS\].](http://www.w3.org/TR/REC-xml-names/) Although this specification associates a specific XML namespace prefix with each XML namespace that is used, the choice of any particular XML namespace prefix is implementation-specific and is not significant for interoperability.

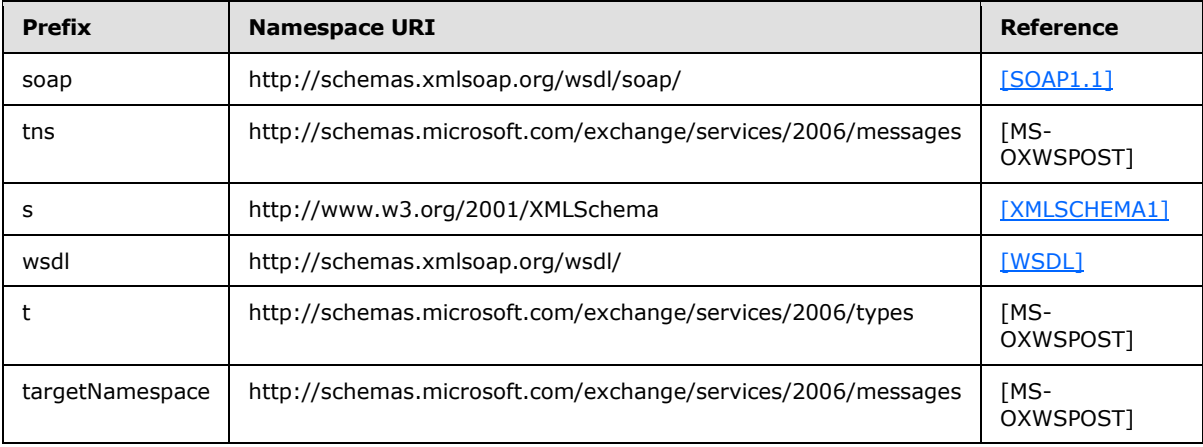

### <span id="page-7-4"></span>**2.2.2 Simple Types**

This specification does not define any common XML schema simple type definitions.

### <span id="page-7-5"></span>**2.2.3 Complex Types**

The following table summarizes the set of common XML schema complex type definitions that are defined by this specification. XML schema complex type definitions that are specific to a particular operation are defined with the operation.

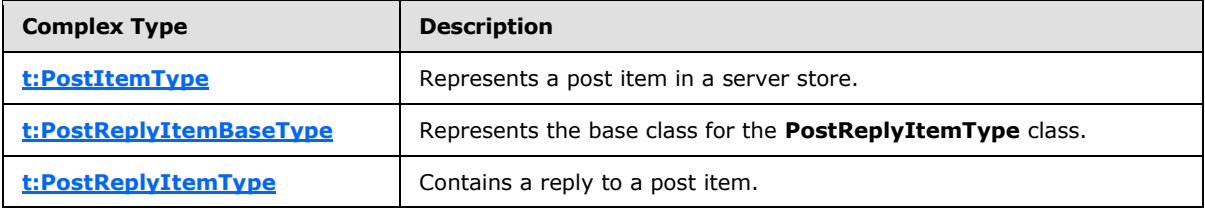

*[MS-OXWSPOST] — v20100501 Post Items Web Service Protocol Specification* 

*Copyright © 2010 Microsoft Corporation.* 

## <span id="page-8-0"></span>**2.2.3.1 t:PostItemType Complex Type**

The **PostItemType** complex type represents a post item in a message server store.

```
<xs:complexType name="PostItemType">
  <xs:complexContent>
     <xs:extension
      base="t:ItemType"
    >
       <xs:sequence
        minOccurs="0"
       >
         <xs:element name="ConversationIndex"
          type="xs:base64Binary"
          minOccurs="0"
          />
         <xs:element name="ConversationTopic"
          type="xs:string"
           minOccurs="0"
         / <xs:element name="From"
          type="t:SingleRecipientType"
          minOccurs="0"
          />
         <xs:element name="InternetMessageId"
          type="xs:string"
          minOccurs="0"
          />
         <xs:element name="IsRead"
           type="xs:boolean"
          minOccurs="0"
          />
         <xs:element name="PostedTime"
          type="xs:dateTime"
           minOccurs="0"
          />
         <xs:element name="References"
           type="xs:string"
           minOccurs="0"
         / <xs:element name="Sender"
           type="t:SingleRecipientType"
          minOccurs="0"
          />
       </xs:sequence>
     </xs:extension>
   </xs:complexContent>
</xs:complexType>
```
#### Child Elements

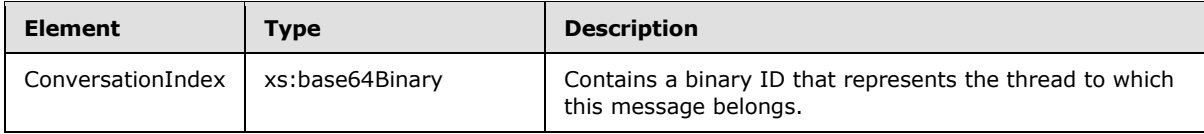

*[MS-OXWSPOST] — v20100501 Post Items Web Service Protocol Specification* 

*Copyright © 2010 Microsoft Corporation.* 

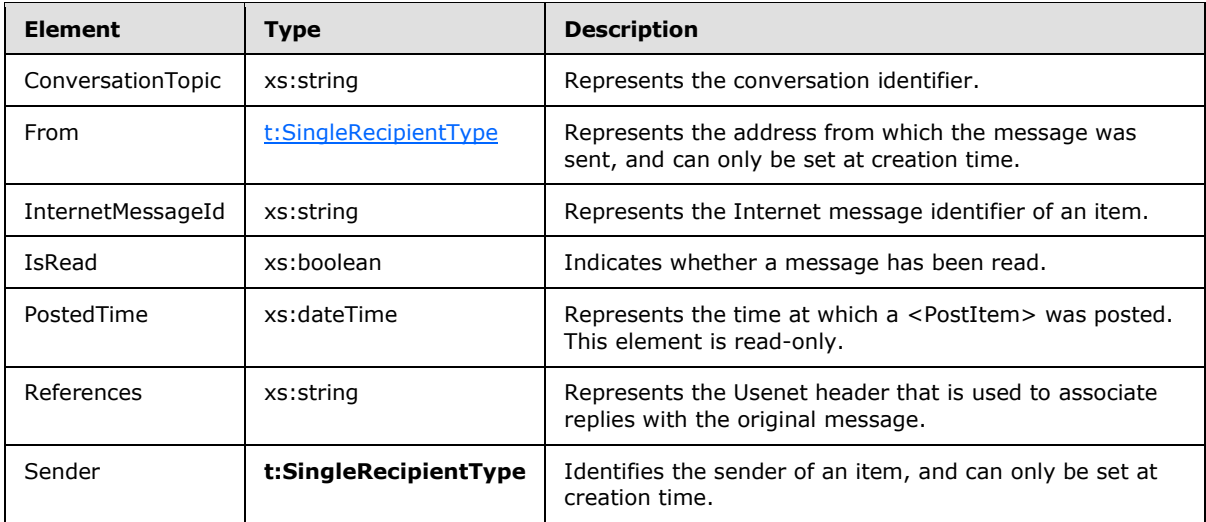

## <span id="page-9-0"></span>**2.2.3.2 t:PostReplyItemBaseType Complex Type**

The **PostReplyItemBaseType** complex type is the base type for the **PostReplyItemType** type.

```
<xs:complexType name="t:PostReplyItemBaseType">
  <xs:complexContent>
    <xs:restriction
      base="t:ResponseObjectType"
    >
       <xs:sequence>
        <xs:element name="Subject"
          type="xs:string"
          minOccurs="0"
        / <xs:element name="Body"
          type="t:BodyType"
          minOccurs="0"
         />
        <xs:element name="ReferenceItemId"
          type="t:BodyType"
          minOccurs="0"
          />
       </xs:sequence>
       <xs:attribute name="ObjectName"
        type="xs:string"
        use="prohibited"
       / </xs:restriction>
   </xs:complexContent>
</xs:complexType>
```
#### Child Elements

*[MS-OXWSPOST] — v20100501 Post Items Web Service Protocol Specification* 

*Copyright © 2010 Microsoft Corporation.* 

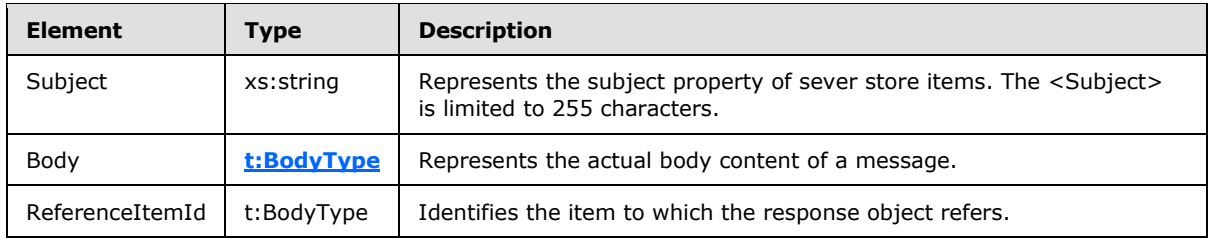

Attributes

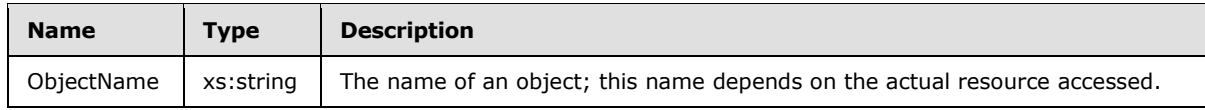

## <span id="page-10-0"></span>**2.2.3.3 t:PostReplyItemType Complex Type**

The **PostReplyItemType** complex type contains a reply to a post item.

```
<xs:complexType>
  <xs:complexContent>
    <xs:extension
      base="t:PostReplyItemBaseType"
   \rightarrow <xs:sequence>
         <xs:element name="NewBodyContent"
          type="t:BodyType"
          minOccurs="0"
         / </xs:sequence>
     </xs:extension>
   </xs:complexContent>
</xs:complexType>
```
#### Child Elements

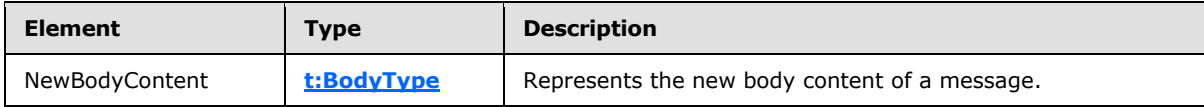

#### <span id="page-10-1"></span>**2.2.4 Elements**

This specification does not define any common XML schema element definitions.

#### <span id="page-10-2"></span>**2.2.5 Attributes**

This specification does not define any common XML schema attribute definitions.

### <span id="page-10-3"></span>**2.2.6 Groups**

This specification does not define any common XML schema group definitions.

*[MS-OXWSPOST] — v20100501 Post Items Web Service Protocol Specification* 

*Copyright © 2010 Microsoft Corporation.* 

### <span id="page-11-0"></span>**2.2.7 Attribute Groups**

This specification does not define any common XML schema attribute group definitions.

### <span id="page-11-1"></span>**2.2.8 Message Syntax**

This specification does not define any common XML schema message syntax definitions.

*[MS-OXWSPOST] — v20100501 Post Items Web Service Protocol Specification* 

*Copyright © 2010 Microsoft Corporation.* 

# <span id="page-12-0"></span>**3 Protocol Details**

The client side of this protocol is simply a pass-through. That is, no additional timers or other state is required on the client side of this protocol. Calls made by the higher-layer protocol or application are passed directly to the transport, and the results returned by the transport are passed directly back to the higher-layer protocol or application.

## <span id="page-12-1"></span>**3.1 ExchangeServicePortType Server Details**

<span id="page-12-9"></span>This protocol defines a single port type.

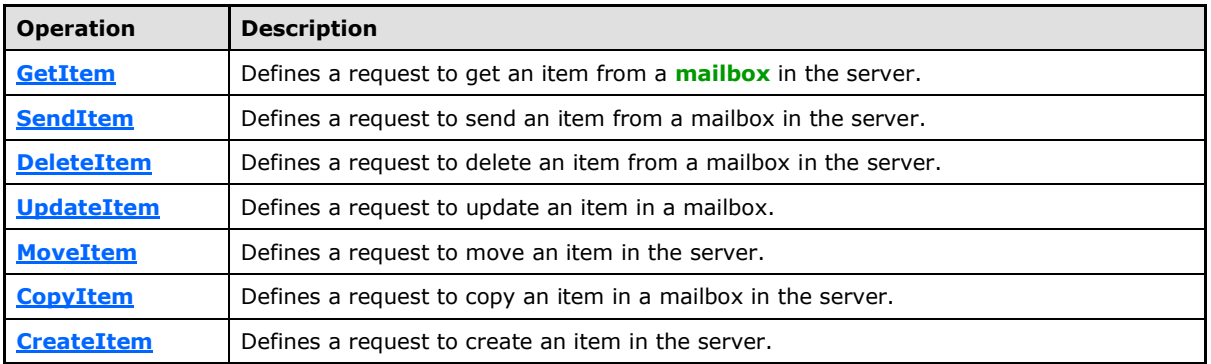

### <span id="page-12-2"></span>**3.1.1 Abstract Data Model**

<span id="page-12-10"></span><span id="page-12-6"></span>This protocol is a stateless protocol.

#### <span id="page-12-3"></span>**3.1.2 Timers**

<span id="page-12-7"></span>None.

### <span id="page-12-4"></span>**3.1.3 Initialization**

<span id="page-12-8"></span>None.

#### <span id="page-12-5"></span>**3.1.4 Message Processing Events and Sequencing**

This protocol includes the operations listed in the following table.

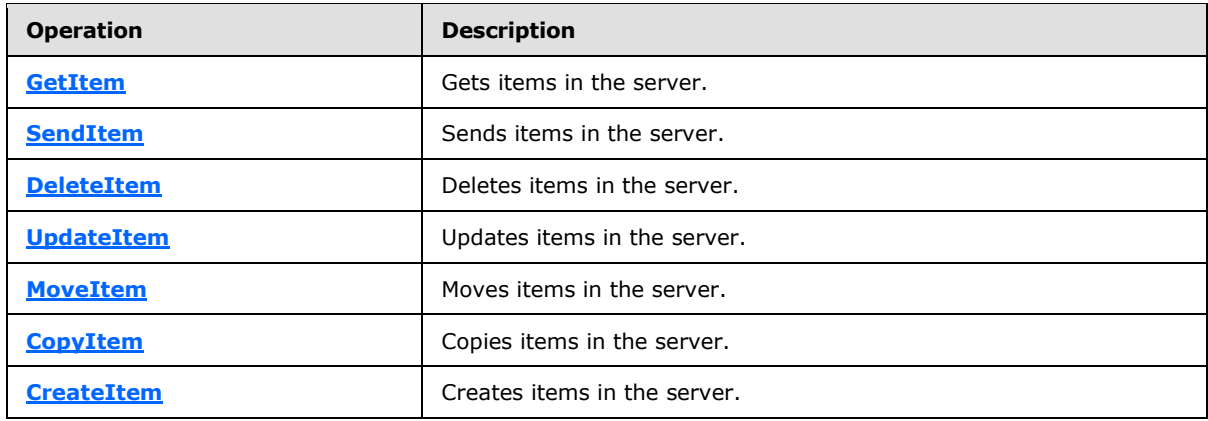

*[MS-OXWSPOST] — v20100501 Post Items Web Service Protocol Specification* 

*Copyright © 2010 Microsoft Corporation.* 

## <span id="page-13-0"></span>**3.1.4.1 GetItem**

This protocol uses the **GetItem** operation specified in [\[MS-OXWSCORE\]](%5bMS-OXWSCORE%5d.pdf) section 3.1.4.4 to get post item elements.

```
 <wsdl:operation name="GetItem">
          <wsdl:input message="tns:GetItemSoapIn" />
           <wsdl:output message="tns:GetItemSoapOut" />
       </wsdl:operation>
```
Request

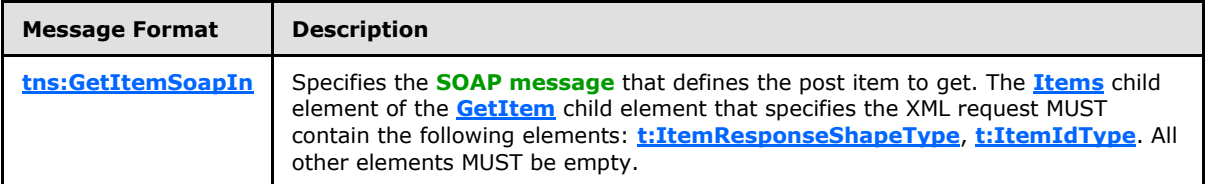

Response

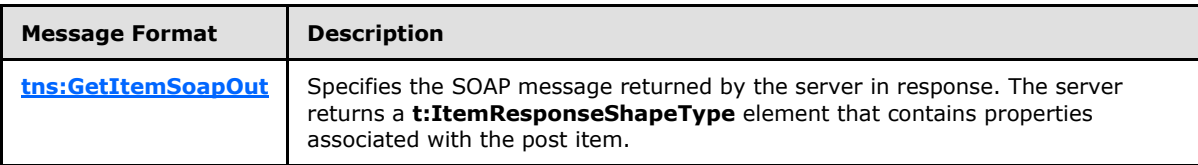

#### <span id="page-13-1"></span>**3.1.4.2 SendItem**

<span id="page-13-3"></span>This protocol uses the **SendItem** operation specified in [\[MS-OXWSCORE\]](%5bMS-OXWSCORE%5d.pdf) section 3.1.4.6 to send post item elements.

```
<wsdl:operation name="SendItem">
             <wsdl:input message="tns:SendItemSoapIn" />
             <wsdl:output message="tns:SendItemSoapOut" />
         </wsdl:operation>
```
Request

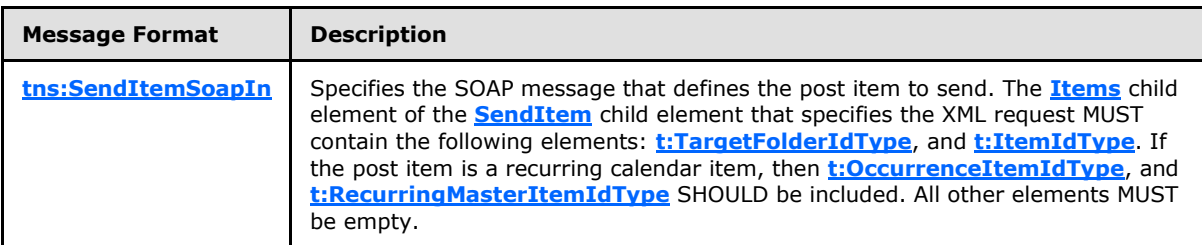

Response

*[MS-OXWSPOST] — v20100501 Post Items Web Service Protocol Specification* 

*Copyright © 2010 Microsoft Corporation.* 

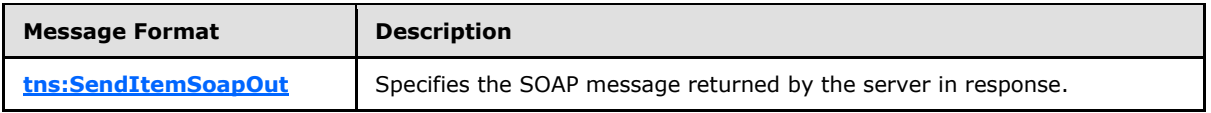

### <span id="page-14-0"></span>**3.1.4.3 DeleteItem**

<span id="page-14-2"></span>This protocol uses the **DeleteItem** operation specified in [\[MS-OXWSCORE\]](%5bMS-OXWSCORE%5d.pdf) section 3.1.4.3 to delete post item elements.

```
<wsdl:operation name="DeleteItem">
            <wsdl:input message="tns:DeleteItemSoapIn" />
             <wsdl:output message="tns:DeleteItemSoapOut" />
             </wsdl:operation>
```
#### Request

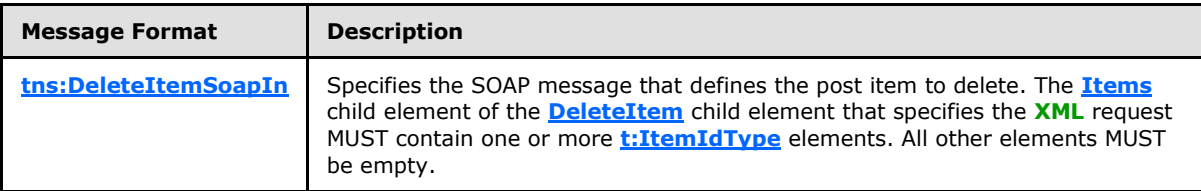

Response

<span id="page-14-3"></span>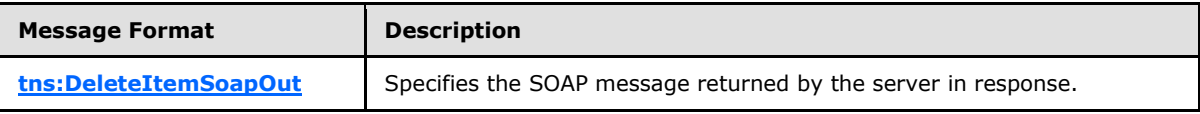

### <span id="page-14-1"></span>**3.1.4.4 UpdateItem**

This protocol uses the **UpdateItem** operation specified in [\[MS-OXWSCORE\]](%5bMS-OXWSCORE%5d.pdf) section 3.1.4.7 to update post item elements.

```
<wsdl:operation name="UpdateItem">
            <wsdl:input message="tns:UpdateItemSoapIn" />
             <wsdl:output message="tns:UpdateItemSoapOut" />
         </wsdl:operation>
```
Request

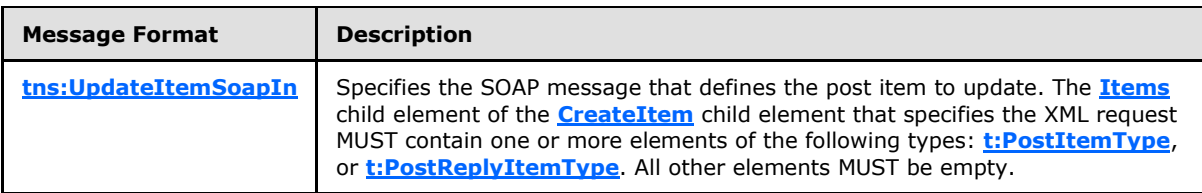

Response

*[MS-OXWSPOST] — v20100501 Post Items Web Service Protocol Specification* 

*Copyright © 2010 Microsoft Corporation.* 

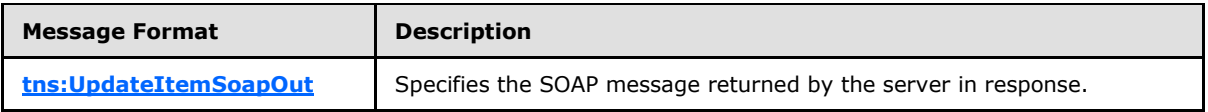

### <span id="page-15-0"></span>**3.1.4.5 MoveItem**

<span id="page-15-2"></span>This protocol uses the **MoveItem** operation specified in [\[MS-OXWSCORE\]](%5bMS-OXWSCORE%5d.pdf) section 3.1.4.1 to move post item elements.

```
<wsdl:operation name="MoveItem">
            <wsdl:input message="tns:MoveItemSoapIn" />
             <wsdl:output message="tns:MoveItemSoapOut" />
             </wsdl:operation>
```
#### Request

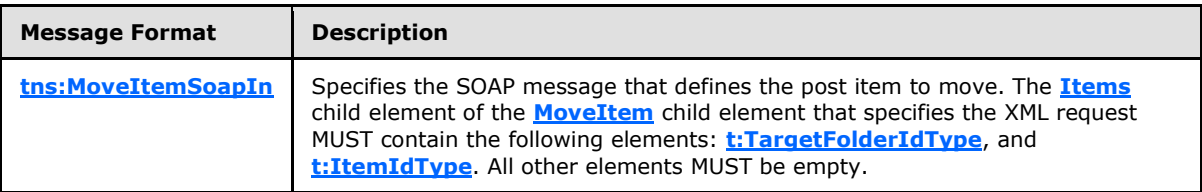

Response

<span id="page-15-3"></span>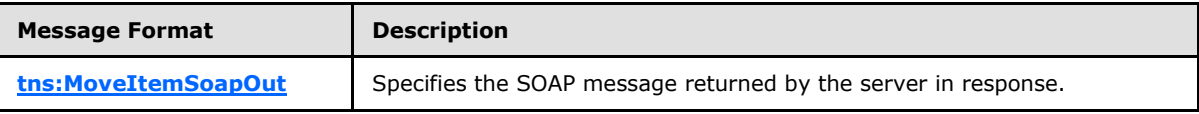

### <span id="page-15-1"></span>**3.1.4.6 CopyItem**

This protocol uses the **CopyItem** operation specified in [\[MS-OXWSCORE\]](%5bMS-OXWSCORE%5d.pdf) section 3.1.4.1 to copy post item elements.

```
<wsdl:operation name="CopyItem">
            <wsdl:input message="tns:CopyItemSoapIn" />
             <wsdl:output message="tns:CopyItemSoapOut" />
             </wsdl:operation>
```
Request

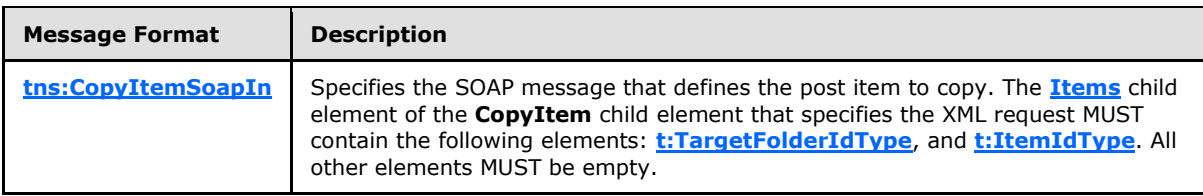

Response

*[MS-OXWSPOST] — v20100501 Post Items Web Service Protocol Specification* 

*Copyright © 2010 Microsoft Corporation.* 

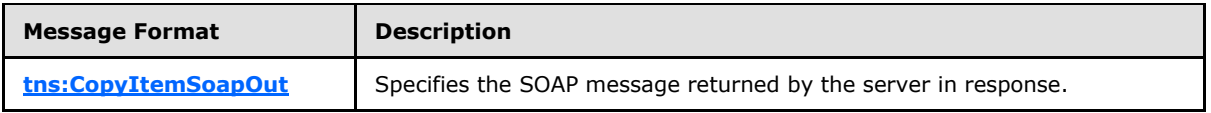

### <span id="page-16-0"></span>**3.1.4.7 Create Item**

<span id="page-16-6"></span>This protocol uses the **CreateItem** operation specified in [\[MS-OXWSCORE\]](%5bMS-OXWSCORE%5d.pdf) section 3.1.4.2 to create post item elements.

```
<wsdl:operation name="CreateItem">
      <wsdl:input message="tns:CreateItemSoapIn" />
      <wsdl:output message="tns:CreateItemSoapOut" />
</wsdl:operation>
```
#### Request

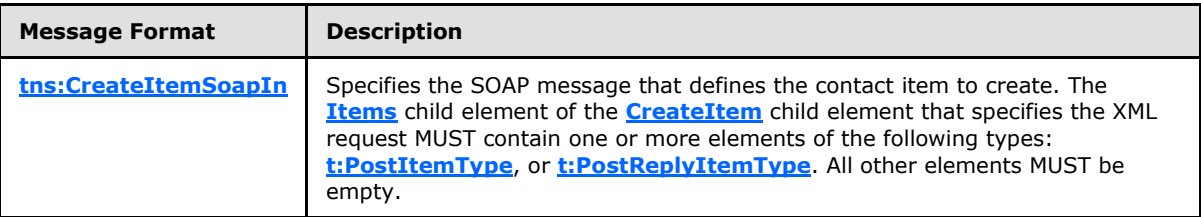

#### Response

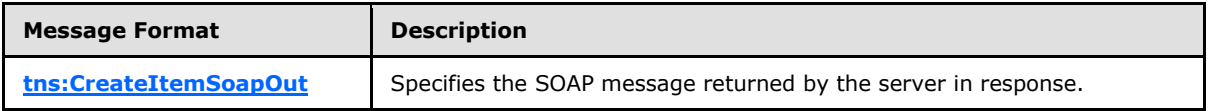

#### <span id="page-16-1"></span>**3.1.5 Timer Events**

<span id="page-16-11"></span><span id="page-16-10"></span>None.

### <span id="page-16-2"></span>**3.1.6 Other Local Events**

<span id="page-16-8"></span>None.

### <span id="page-16-3"></span>**3.2 Client Details**

The client side of this protocol is simply a pass-through. That is, no additional timers or other state is required on the client side of this protocol. Calls made by the higher-layer protocol or application are passed directly to the transport, and the results returned by the transport are passed directly back to the higher-layer protocol or application.

### <span id="page-16-4"></span>**3.2.1 Client Abstract Data Model**

<span id="page-16-9"></span><span id="page-16-7"></span>None.

#### <span id="page-16-5"></span>**3.2.2 Client Timers**

None.

*[MS-OXWSPOST] — v20100501 Post Items Web Service Protocol Specification* 

*Copyright © 2010 Microsoft Corporation.* 

## <span id="page-17-0"></span>**3.2.3 Client Initialization**

<span id="page-17-6"></span><span id="page-17-4"></span>None.

## <span id="page-17-1"></span>**3.2.4 Client Message Processing Events and Sequencing**

<span id="page-17-7"></span>None.

## <span id="page-17-2"></span>**3.2.5 Client Timer Events**

None.

## <span id="page-17-3"></span>**3.2.6 Client Other Local Events**

<span id="page-17-5"></span>None.

*[MS-OXWSPOST] — v20100501 Post Items Web Service Protocol Specification* 

*Copyright © 2010 Microsoft Corporation.* 

# <span id="page-18-0"></span>**4 Protocol Examples**

None.

*[MS-OXWSPOST] — v20100501 Post Items Web Service Protocol Specification* 

*Copyright © 2010 Microsoft Corporation.* 

# <span id="page-19-4"></span><span id="page-19-0"></span>**5 Security**

## <span id="page-19-1"></span>**5.1 Security Considerations for Implementers**

<span id="page-19-3"></span>This protocol does not use additional security mechanisms.

## <span id="page-19-2"></span>**5.2 Index of Security Parameters**

<span id="page-19-5"></span>None.

*[MS-OXWSPOST] — v20100501 Post Items Web Service Protocol Specification* 

*Copyright © 2010 Microsoft Corporation.* 

# <span id="page-20-0"></span>**6 Appendix A: Full WSDL**

<span id="page-20-3"></span>The following table lists the XML files that are required to implement the functionality that is specified in this document. The contents of each file are included in this section.

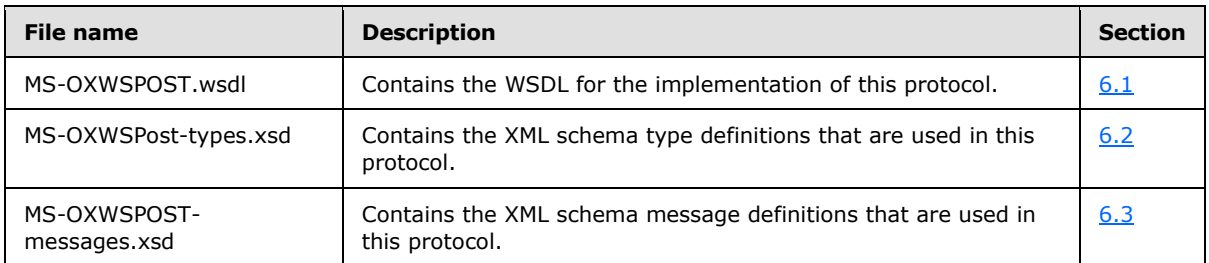

These files need to be placed in a common **[folder](%5bMS-OXGLOS%5d.pdf)** for the WSDL to validate and operate. Also, any schema files that are included in or imported into the MS-OXWSPOST-types.xsd or MS-OXWSPOSTmessages.xsd schemas need to be placed in the common folder with these files.

### <span id="page-20-1"></span>**6.1 WSDL**

<span id="page-20-2"></span>This section contains the content of the MS-OXWSPOST.wsdl file and information about additional files that this WSDL file requires to operate correctly.

For MS-OXWSPOST.wsdl to operate correctly the file shown in the following table MUST be present in the folder that contains the WSDL, types schema and messages schema files for this protocol.

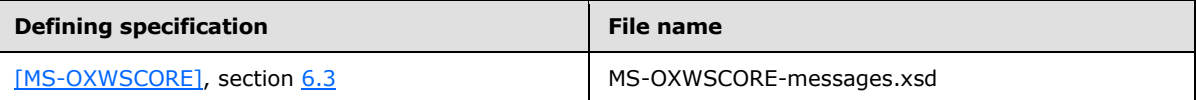

#### MS-OXWSPOST.wsdl file:

```
<?xml version="1.0" encoding="utf-8"?>
<wsdl:definitions xmlns:soap="http://schemas.xmlsoap.org/wsdl/soap/" 
xmlns:tns="http://schemas.microsoft.com/exchange/services/2006/messages" 
xmlns:s="http://www.w3.org/2001/XMLSchema" xmlns:wsdl="http://schemas.xmlsoap.org/wsdl/" 
xmlns:t="http://schemas.microsoft.com/exchange/services/2006/types" 
targetNamespace="http://schemas.microsoft.com/exchange/services/2006/messages">
      <wsdl:types>
           <xs:schema id="messages" elementFormDefault="qualified" version="Exchange2010" 
xmlns:m="http://schemas.microsoft.com/exchange/services/2006/messages" 
xmlns:tns="http://schemas.microsoft.com/exchange/services/2006/messages" 
xmlns:t="http://schemas.microsoft.com/exchange/services/2006/types" 
xmlns:xs="http://www.w3.org/2001/XMLSchema" 
targetNamespace="http://schemas.microsoft.com/exchange/services/2006/messages" 
xmlns="http://schemas.microsoft.com/exchange/services/2006/messages">
                <xs:import 
namespace="http://schemas.microsoft.com/exchange/services/2006/types"/>
                <xs:include schemaLocation="MS-OXWSCORE-messages.xsd"/>
           </xs:schema>
           <xs:schema id="types" elementFormDefault="qualified" version="Exchange2010" 
xmlns:t="http://schemas.microsoft.com/exchange/services/2006/types" 
targetNamespace="http://schemas.microsoft.com/exchange/services/2006/types" 
xmlns="http://schemas.microsoft.com/exchange/services/2006/types" 
xmlns:tns="http://schemas.microsoft.com/exchange/services/2006/types" 
xmlns:xs="http://www.w3.org/2001/XMLSchema">
                <xs:import namespace="http://www.w3.org/XML/1998/namespace"/>
```
*[MS-OXWSPOST] — v20100501 Post Items Web Service Protocol Specification* 

*Copyright © 2010 Microsoft Corporation.* 

```
 <!-- Add global elements and types from types.xsd -->
           </xs:schema>
      </wsdl:types>
      <wsdl:portType name="ExchangeServicePortType">
           <wsdl:operation name="GetItem">
                <wsdl:input message="tns:GetItemSoapIn"/>
                <wsdl:output message="tns:GetItemSoapOut"/>
           </wsdl:operation>
           <wsdl:operation name="CreateItem">
                <wsdl:input message="tns:CreateItemSoapIn"/>
                <wsdl:output message="tns:CreateItemSoapOut"/>
           </wsdl:operation>
           <wsdl:operation name="DeleteItem">
                <wsdl:input message="tns:DeleteItemSoapIn"/>
                <wsdl:output message="tns:DeleteItemSoapOut"/>
           </wsdl:operation>
           <wsdl:operation name="UpdateItem">
                <wsdl:input message="tns:UpdateItemSoapIn"/>
                <wsdl:output message="tns:UpdateItemSoapOut"/>
           </wsdl:operation>
           <wsdl:operation name="SendItem">
                <wsdl:input message="tns:SendItemSoapIn"/>
                <wsdl:output message="tns:SendItemSoapOut"/>
           </wsdl:operation>
           <wsdl:operation name="MoveItem">
                <wsdl:input message="tns:MoveItemSoapIn"/>
                <wsdl:output message="tns:MoveItemSoapOut"/>
           </wsdl:operation>
           <wsdl:operation name="CopyItem">
                <wsdl:input message="tns:CopyItemSoapIn"/>
                <wsdl:output message="tns:CopyItemSoapOut"/>
           </wsdl:operation>
      </wsdl:portType>
      <wsdl:binding name="ExchangeServiceBinding" type="tns:ExchangeServicePortType">
           <wsdl:documentation>
                <wsi:Claim conformsTo="http://ws-i.org/profiles/basic/1.0" 
xmlns:wsi="http://ws-i.org/schemas/conformanceClaim/"/>
           </wsdl:documentation>
           <soap:binding style="document" transport="http://schemas.xmlsoap.org/soap/http"/>
           <wsdl:operation name="GetItem">
                <soap:operation 
soapAction="http://schemas.microsoft.com/exchange/services/2006/messages/GetItem"/>
                <wsdl:input>
                     <soap:header message="tns:GetItemSoapIn" part="Impersonation" 
use="literal"/>
                     <soap:header message="tns:GetItemSoapIn" part="MailboxCulture" 
use="literal"/>
                     <soap:header message="tns:GetItemSoapIn" part="RequestVersion" 
use="literal"/>
                     <soap:header message="tns:GetItemSoapIn" part="TimeZoneContext" 
use="literal"/>
                     <soap:body parts="request" use="literal"/>
                </wsdl:input>
                <wsdl:output>
                     <soap:body parts="GetItemResult" use="literal"/>
                    <soap:header message="tns:GetItemSoapOut" part="ServerVersion" 
use="literal"/>
                </wsdl:output>
           </wsdl:operation>
```
*Copyright © 2010 Microsoft Corporation.* 

*Release: Saturday, May 1, 2010* 

*22 / 31*

```
 <wsdl:operation name="CreateItem">
                <soap:operation 
soapAction="http://schemas.microsoft.com/exchange/services/2006/messages/CreateItem"/>
                <wsdl:input>
                     <soap:header message="tns:CreateItemSoapIn" part="Impersonation" 
use="literal"/>
                     <soap:header message="tns:CreateItemSoapIn" part="MailboxCulture" 
use="literal"/>
                     <soap:header message="tns:CreateItemSoapIn" part="RequestVersion" 
use="literal"/>
                     <soap:header message="tns:CreateItemSoapIn" part="TimeZoneContext" 
use="literal"/>
                     <soap:body parts="request" use="literal"/>
                </wsdl:input>
                <wsdl:output>
                     <soap:body parts="CreateItemResult" use="literal"/>
                     <soap:header message="tns:CreateItemSoapOut" part="ServerVersion" 
use="literal"/>
                </wsdl:output>
           </wsdl:operation>
           <wsdl:operation name="DeleteItem">
                <soap:operation 
soapAction="http://schemas.microsoft.com/exchange/services/2006/messages/DeleteItem"/>
                <wsdl:input>
                     <soap:header message="tns:DeleteItemSoapIn" part="Impersonation" 
use="literal"/>
                     <soap:header message="tns:DeleteItemSoapIn" part="MailboxCulture" 
use="literal"/>
                     <soap:header message="tns:DeleteItemSoapIn" part="RequestVersion" 
use="literal"/>
                     <soap:body parts="request" use="literal"/>
                </wsdl:input>
                <wsdl:output>
                     <soap:body parts="DeleteItemResult" use="literal"/>
                    <soap:header message="tns:DeleteItemSoapOut" part="ServerVersion" 
use="literal"/>
                </wsdl:output>
           </wsdl:operation>
           <wsdl:operation name="UpdateItem">
                <soap:operation 
soapAction="http://schemas.microsoft.com/exchange/services/2006/messages/UpdateItem"/>
                <wsdl:input>
                     <soap:header message="tns:UpdateItemSoapIn" part="Impersonation" 
use="literal"/>
                     <soap:header message="tns:UpdateItemSoapIn" part="MailboxCulture" 
use="literal"/>
                     <soap:header message="tns:UpdateItemSoapIn" part="RequestVersion" 
use="literal"/>
                     <soap:header message="tns:UpdateItemSoapIn" part="TimeZoneContext" 
use="literal"/>
                     <soap:body parts="request" use="literal"/>
                </wsdl:input>
                <wsdl:output>
                     <soap:body parts="UpdateItemResult" use="literal"/>
                    <soap:header message="tns:UpdateItemSoapOut" part="ServerVersion" 
use="literal"/>
                </wsdl:output>
           </wsdl:operation>
           <wsdl:operation name="SendItem">
                <soap:operation 
soapAction="http://schemas.microsoft.com/exchange/services/2006/messages/SendItem"/>
```
*Copyright © 2010 Microsoft Corporation.* 

```
 <wsdl:input>
                     <soap:header message="tns:SendItemSoapIn" part="Impersonation" 
use="literal"/>
                     <soap:header message="tns:SendItemSoapIn" part="MailboxCulture" 
use="literal"/>
                     <soap:header message="tns:SendItemSoapIn" part="RequestVersion" 
use="literal"/>
                     <soap:body parts="request" use="literal"/>
                </wsdl:input>
                <wsdl:output>
                     <soap:body parts="SendItemResult" use="literal"/>
                    <soap:header message="tns:SendItemSoapOut" part="ServerVersion" 
use="literal"/>
                </wsdl:output>
           </wsdl:operation>
           <wsdl:operation name="MoveItem">
                <soap:operation 
soapAction="http://schemas.microsoft.com/exchange/services/2006/messages/MoveItem"/>
                <wsdl:input>
                     <soap:header message="tns:MoveItemSoapIn" part="Impersonation" 
use="literal"/>
                     <soap:header message="tns:MoveItemSoapIn" part="MailboxCulture" 
use="literal"/>
                     <soap:header message="tns:MoveItemSoapIn" part="RequestVersion" 
use="literal"/>
                     <soap:body parts="request" use="literal"/>
                </wsdl:input>
                <wsdl:output>
                     <soap:body parts="MoveItemResult" use="literal"/>
                    <soap:header message="tns:MoveItemSoapOut" part="ServerVersion" 
use="literal"/>
                </wsdl:output>
           </wsdl:operation>
           <wsdl:operation name="CopyItem">
                <soap:operation 
soapAction="http://schemas.microsoft.com/exchange/services/2006/messages/CopyItem"/>
                <wsdl:input>
                     <soap:header message="tns:CopyItemSoapIn" part="Impersonation" 
use="literal"/>
                     <soap:header message="tns:CopyItemSoapIn" part="MailboxCulture" 
use="literal"/>
                     <soap:header message="tns:CopyItemSoapIn" part="RequestVersion" 
use="literal"/>
                     <soap:body parts="request" use="literal"/>
                </wsdl:input>
                <wsdl:output>
                     <soap:body parts="CopyItemResult" use="literal"/>
                    <soap:header message="tns:CopyItemSoapOut" part="ServerVersion" 
use="literal"/>
                </wsdl:output>
           </wsdl:operation>
      </wsdl:binding>
      <wsdl:message name="GetItemSoapIn">
           <wsdl:part name="request" element="tns:GetItem"/>
           <wsdl:part name="Impersonation" element="t:ExchangeImpersonation"/>
           <wsdl:part name="MailboxCulture" element="t:MailboxCulture"/>
           <wsdl:part name="RequestVersion" element="t:RequestServerVersion"/>
           <wsdl:part name="TimeZoneContext" element="t:TimeZoneContext"/>
      </wsdl:message>
      <wsdl:message name="GetItemSoapOut">
```
*Copyright © 2010 Microsoft Corporation.* 

```
 <wsdl:part name="GetItemResult" element="tns:GetItemResponse"/>
      <wsdl:part name="ServerVersion" element="t:ServerVersionInfo"/>
 </wsdl:message>
 <wsdl:message name="CreateItemSoapIn">
      <wsdl:part name="request" element="tns:CreateItem"/>
      <wsdl:part name="Impersonation" element="t:ExchangeImpersonation"/>
      <wsdl:part name="MailboxCulture" element="t:MailboxCulture"/>
      <wsdl:part name="RequestVersion" element="t:RequestServerVersion"/>
      <wsdl:part name="TimeZoneContext" element="t:TimeZoneContext"/>
 </wsdl:message>
 <wsdl:message name="CreateItemSoapOut">
      <wsdl:part name="CreateItemResult" element="tns:CreateItemResponse"/>
      <wsdl:part name="ServerVersion" element="t:ServerVersionInfo"/>
 </wsdl:message>
 <wsdl:message name="DeleteItemSoapIn">
      <wsdl:part name="request" element="tns:DeleteItem"/>
      <wsdl:part name="Impersonation" element="t:ExchangeImpersonation"/>
      <wsdl:part name="MailboxCulture" element="t:MailboxCulture"/>
      <wsdl:part name="RequestVersion" element="t:RequestServerVersion"/>
 </wsdl:message>
 <wsdl:message name="DeleteItemSoapOut">
      <wsdl:part name="DeleteItemResult" element="tns:DeleteItemResponse"/>
      <wsdl:part name="ServerVersion" element="t:ServerVersionInfo"/>
 </wsdl:message>
 <wsdl:message name="UpdateItemSoapIn">
      <wsdl:part name="request" element="tns:UpdateItem"/>
      <wsdl:part name="Impersonation" element="t:ExchangeImpersonation"/>
      <wsdl:part name="MailboxCulture" element="t:MailboxCulture"/>
      <wsdl:part name="RequestVersion" element="t:RequestServerVersion"/>
      <wsdl:part name="TimeZoneContext" element="t:TimeZoneContext"/>
 </wsdl:message>
 <wsdl:message name="UpdateItemSoapOut">
      <wsdl:part name="UpdateItemResult" element="tns:UpdateItemResponse"/>
      <wsdl:part name="ServerVersion" element="t:ServerVersionInfo"/>
 </wsdl:message>
 <wsdl:message name="SendItemSoapIn">
      <wsdl:part name="request" element="tns:SendItem"/>
      <wsdl:part name="Impersonation" element="t:ExchangeImpersonation"/>
      <wsdl:part name="MailboxCulture" element="t:MailboxCulture"/>
      <wsdl:part name="RequestVersion" element="t:RequestServerVersion"/>
 </wsdl:message>
 <wsdl:message name="SendItemSoapOut">
      <wsdl:part name="SendItemResult" element="tns:SendItemResponse"/>
      <wsdl:part name="ServerVersion" element="t:ServerVersionInfo"/>
 </wsdl:message>
 <wsdl:message name="MoveItemSoapIn">
      <wsdl:part name="request" element="tns:MoveItem"/>
      <wsdl:part name="Impersonation" element="t:ExchangeImpersonation"/>
      <wsdl:part name="MailboxCulture" element="t:MailboxCulture"/>
      <wsdl:part name="RequestVersion" element="t:RequestServerVersion"/>
 </wsdl:message>
 <wsdl:message name="MoveItemSoapOut">
      <wsdl:part name="MoveItemResult" element="tns:MoveItemResponse"/>
      <wsdl:part name="ServerVersion" element="t:ServerVersionInfo"/>
 </wsdl:message>
 <wsdl:message name="CopyItemSoapIn">
      <wsdl:part name="request" element="tns:CopyItem"/>
      <wsdl:part name="Impersonation" element="t:ExchangeImpersonation"/>
      <wsdl:part name="MailboxCulture" element="t:MailboxCulture"/>
```
*Copyright © 2010 Microsoft Corporation.* 

```
 <wsdl:part name="RequestVersion" element="t:RequestServerVersion"/>
      </wsdl:message>
      <wsdl:message name="CopyItemSoapOut">
           <wsdl:part name="CopyItemResult" element="tns:CopyItemResponse"/>
           <wsdl:part name="ServerVersion" element="t:ServerVersionInfo"/>
      </wsdl:message>
</wsdl:definitions>
```
## <span id="page-25-0"></span>**6.2 Types Schema**

<span id="page-25-1"></span>This section contains the contents of the MS-OXWSPOST-types.xsd file and information about additional files that this schema file requires to operate correctly.

For MS-OXWSPOST-types.xsd to operate correctly the file shown in the following table needs to be present in the folder that contains the WSDL, types schema, and messages schema files for this protocol.

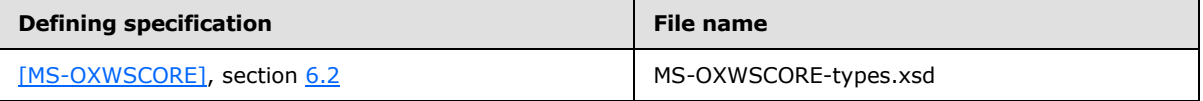

MS-OXWSPOST-types.xsd file:

```
<?xml version="1.0" encoding="utf-8"?>
<xs:schema xmlns:t="http://schemas.microsoft.com/exchange/services/2006/types" 
xmlns:tns="http://schemas.microsoft.com/exchange/services/2006/types" 
xmlns:xs="http://www.w3.org/2001/XMLSchema" 
targetNamespace="http://schemas.microsoft.com/exchange/services/2006/types" 
elementFormDefault="qualified" version="Exchange2010" id="types">
     <xs:import namespace="http://www.w3.org/XML/1998/namespace"/>
     <xs:include schemaLocation="MS-OXWSCORE-types.xsd"/>
      <xs:complexType name="PostItemType">
           <xs:complexContent>
                <xs:extension base="t:ItemType">
                    <xs:sequence>
                          <xs:element name="ConversationIndex" type="xs:base64Binary" 
minOccurs="0"/>
                          <xs:element name="ConversationTopic" type="xs:string" 
minOccurs="0"/>
                          <!-- From property can only be set at creation time -->
                          <xs:element name="From" type="t:SingleRecipientType" minOccurs="0"/>
                         <xs:element name="InternetMessageId" type="xs:string" 
minOccurs="0"/>
                          <xs:element name="IsRead" type="xs:boolean" minOccurs="0"/>
                         <!-- PostedTime is read only -->
                          <xs:element name="PostedTime" type="xs:dateTime" minOccurs="0"/>
                         <xs:element name="References" type="xs:string" minOccurs="0"/>
                         <!-- Sender can only be set at creation time -->
                          <xs:element name="Sender" type="t:SingleRecipientType" 
minOccurs="0"/>
                     </xs:sequence>
                </xs:extension>
           </xs:complexContent>
```
*[MS-OXWSPOST] — v20100501 Post Items Web Service Protocol Specification* 

*Copyright © 2010 Microsoft Corporation.* 

*Release: Saturday, May 1, 2010* 

*26 / 31*

```
 </xs:complexType>
      <xs:complexType name="PostReplyItemBaseType">
           <xs:complexContent>
                <xs:restriction base="t:ResponseObjectType">
                     <xs:sequence>
                          <xs:element name="Subject" type="xs:string" minOccurs="0"/>
                          <xs:element name="Body" type="t:BodyType" minOccurs="0"/>
                         <xs:element name="ReferenceItemId" type="t:ItemIdType" 
minOccurs="0"/>
                     </xs:sequence>
                     <xs:attribute name="ObjectName" type="xs:string" use="prohibited"/>
                </xs:restriction>
           </xs:complexContent>
      </xs:complexType>
      <xs:complexType name="PostReplyItemType">
           <xs:complexContent>
                <xs:extension base="t:PostReplyItemBaseType">
                     <xs:sequence>
                          <xs:element name="NewBodyContent" type="t:BodyType" minOccurs="0"/>
                     </xs:sequence>
                </xs:extension>
           </xs:complexContent>
      </xs:complexType>
</xs:schema>
```
### <span id="page-26-0"></span>**6.3 Messages Schema**

<span id="page-26-1"></span>No messages schema file is specified for this protocol.

```
[MS-OXWSPOST] — v20100501 
Post Items Web Service Protocol Specification
```
*Copyright © 2010 Microsoft Corporation.* 

# <span id="page-27-0"></span>**7 Appendix B: Product Behavior**

<span id="page-27-1"></span>The information in this specification is applicable to the following product versions. References to product versions include released service packs.

■ Microsoft® Exchange Server 2010

Exceptions, if any, are noted below. If a service pack number appears with the product version, behavior changed in that service pack. The new behavior also applies to subsequent service packs of the product unless otherwise specified.

Unless otherwise specified, any statement of optional behavior in this specification prescribed using the terms SHOULD or SHOULD NOT implies product behavior in accordance with the SHOULD or SHOULD NOT prescription. Unless otherwise specified, the term MAY implies that product does not follow the prescription.

*[MS-OXWSPOST] — v20100501 Post Items Web Service Protocol Specification* 

*Copyright © 2010 Microsoft Corporation.* 

# <span id="page-28-0"></span>**8 Change Tracking**

<span id="page-28-1"></span>This section identifies changes made to [MS-OXWSPOST] protocol documentation between February 2010 and May 2010 releases. Changes are classed as major, minor, or editorial.

**Major** changes affect protocol interoperability or implementation. Examples of major changes are:

- A document revision that incorporates changes to interoperability requirements or functionality.
- An extensive rewrite, addition, or deletion of major portions of content.
- A protocol is deprecated.
- The removal of a document from the documentation set.
- Changes made for template compliance.

**Minor** changes do not affect protocol interoperability or implementation. Examples are updates to fix technical accuracy or ambiguity at the sentence, paragraph, or table level.

**Editorial** changes apply to grammatical, formatting, and style issues.

**No changes** means that the document is identical to its last release.

Major and minor changes can be described further using the following revision types:

- New content added.
- **Content update.**
- Content removed.
- New product behavior note added.
- **Product behavior note updated.**
- **Product behavior note removed.**
- New protocol syntax added.
- **Protocol syntax updated.**
- **Protocol syntax removed.**
- New content added due to protocol revision.
- Content updated due to protocol revision.
- Content removed due to protocol revision.
- New protocol syntax added due to protocol revision.
- **Protocol syntax updated due to protocol revision.**
- **Protocol syntax removed due to protocol revision.**
- New content added for template compliance.
- Content updated for template compliance.

*[MS-OXWSPOST] — v20100501 Post Items Web Service Protocol Specification* 

*Copyright © 2010 Microsoft Corporation.* 

- **•** Content removed for template compliance.
- Obsolete document removed.

Editorial changes always have the revision type "Editorially updated."

Some important terms used in revision type descriptions are defined as follows:

**Protocol syntax** refers to data elements (such as packets, structures, enumerations, and methods) as well as interfaces.

**Protocol revision** refers to changes made to a protocol that affect the bits that are sent over the wire.

Changes are listed in the following table. If you need further information, please contact [protocol@microsoft.com.](mailto:protocol@microsoft.com)

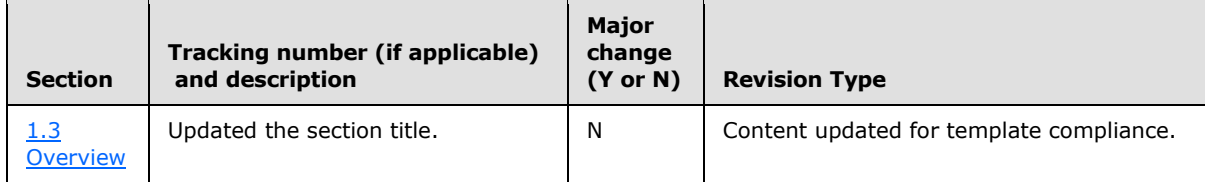

*[MS-OXWSPOST] — v20100501 Post Items Web Service Protocol Specification* 

*Copyright © 2010 Microsoft Corporation.* 

# <span id="page-30-0"></span>**9 Index**

#### **A**

[Applicability](#page-5-6) 6

### **C**

[Capability negotiation](#page-6-3) 7 [Change tracking](#page-28-1) 29 Client [abstract data model](#page-16-7) 17 [initialization](#page-17-4) 18 [local events](#page-17-5) 18 [message processing](#page-17-6) 18 [overview](#page-16-8) 17 [sequencing rules](#page-17-6) 18 [timer events](#page-17-7) 18 [timers](#page-16-9) 17

### **F**

[Full WSDL](#page-20-3) 21

## **G**

[Glossary](#page-4-4) 5

### **I**

[Introduction](#page-4-5) 5

#### **M**

Messages [overview](#page-7-6) 8 [syntax](#page-7-7) 8 [transport](#page-7-8) 8

## **O**

[Overview](#page-5-5) 6

## **P**

[Preconditions](#page-5-7) 6 [Prerequisites](#page-5-7)<sub>6</sub> [Product behavior](#page-27-1) 28

### **R**

```
References
  informative 6
  normative 5
Relationship to other protocols 6
```
### **S**

**Security** [implementer considerations](#page-19-3) 20

*[MS-OXWSPOST] — v20100501 Post Items Web Service Protocol Specification* 

*Copyright © 2010 Microsoft Corporation.* 

*Release: Saturday, May 1, 2010* 

[overview](#page-19-4) 20 [parameter index](#page-19-5) 20 **Server** [abstract data model](#page-12-6) 13 [initialization](#page-12-7) 13 [local events](#page-16-10) 17 [message processing](#page-12-8) 13 [overview](#page-12-9) 13 [sequencing rules](#page-12-8) 13 [timer events](#page-16-11) 17 [timers](#page-12-10) 13 [Standards assignments](#page-6-4) 7

## **T**

[Tracking changes](#page-28-1) 29

#### **V**

[Vendor-extensible fields](#page-6-5) 7 [Versioning](#page-6-3) 7